## **[Google-Zeitungsarchiv](https://www.burks.de/burksblog/2008/09/09/google-zeitungsarchiv)**

Per [heise.de](http://www.heise.de/newsticker/Google-digitalisiert-Zeitungsarchive--/meldung/115642) bin ich auf ein neues Google-Feature aufmerksma gemacht worden: Google will nach und nach alle Zeitungsarchive digitalisieren. Die Suchmaske ist [news.google.com/archivesearch.](http://news.google.com/archivesearch) Bei [mir](http://news.google.com/archivesearch?q=%22burkhard+schr%C3%B6der%22&btnG=Search+Archives&ie=UTF-8&oe=UTF-8) funktioniert es schon. Natürlich unterscheidet Google nicht zwischen Menschen gleichen Namens. Ich warte darauf, dass der [Landrat](http://www.havelland.de/Landrat.284.0.html) endlich abdankt… Da hilft ["burkhard schröder" -landrat](http://news.google.com/archivesearch?q=%22burkhard+schr%C3%B6der%22+-landrat&btnG=Search+Archives) – besser noch zusätzlich -heilpraktiker. Interessant, was in einigen internationalen Zeitungen über mich geschrieben wurde. Allerdings habe ich erheblich mehr Artikel verfasst, als Google jetzt auswirft.

### **[Schwarz am Zug gewinnt](https://www.burks.de/burksblog/2008/09/09/schwarz-am-zug-gewinnt)**

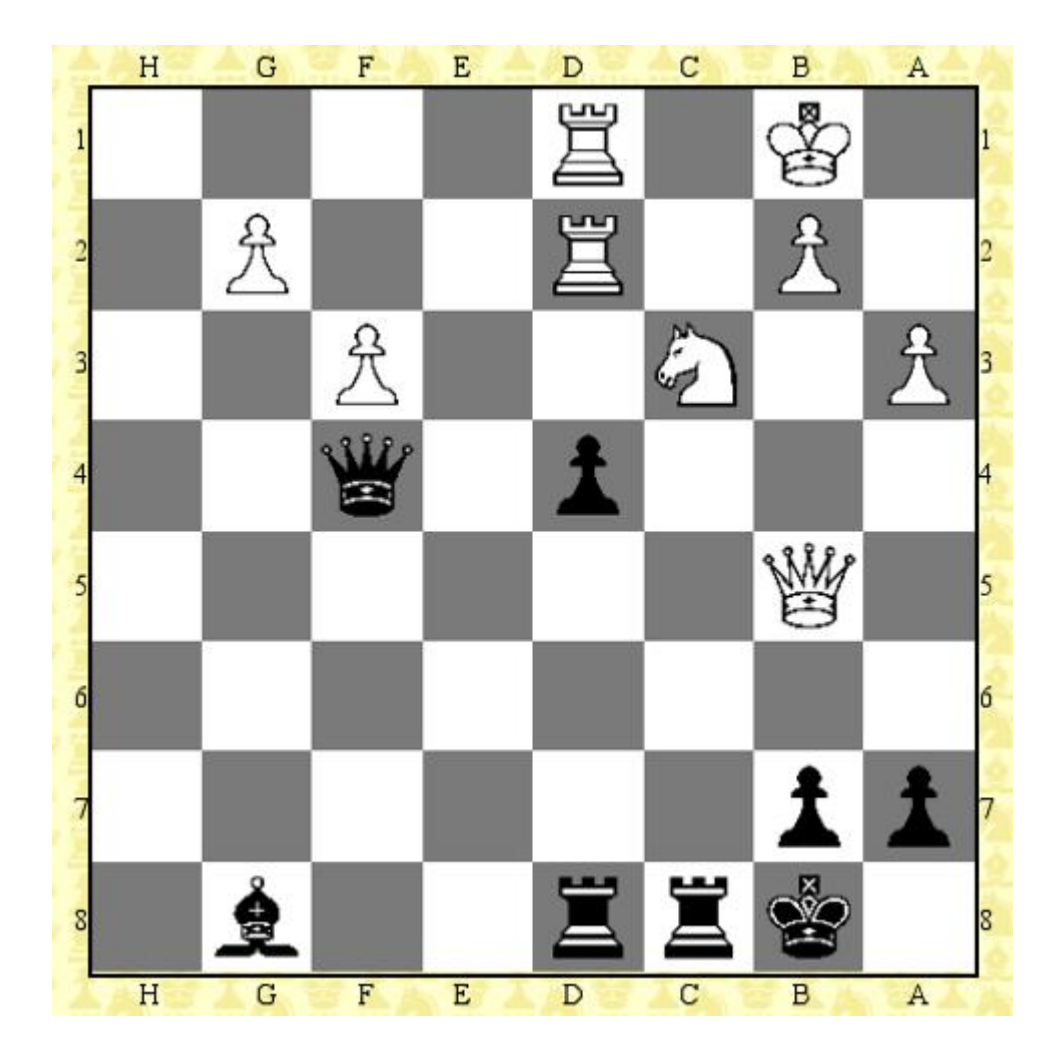

Zum Glück war ich Schwarz. Im Spiel habe ich mich nicht unbedingt mit Ruhm bekleckert (Blitzpartie 15 Minuten), aber der Schluss ist schön.

## **[John Updike: Licks Of Love |](https://www.burks.de/burksblog/2008/09/09/john-updike-licks-of-love-wie-wars-wirklich) [Wie war's wirklich](https://www.burks.de/burksblog/2008/09/09/john-updike-licks-of-love-wie-wars-wirklich)**

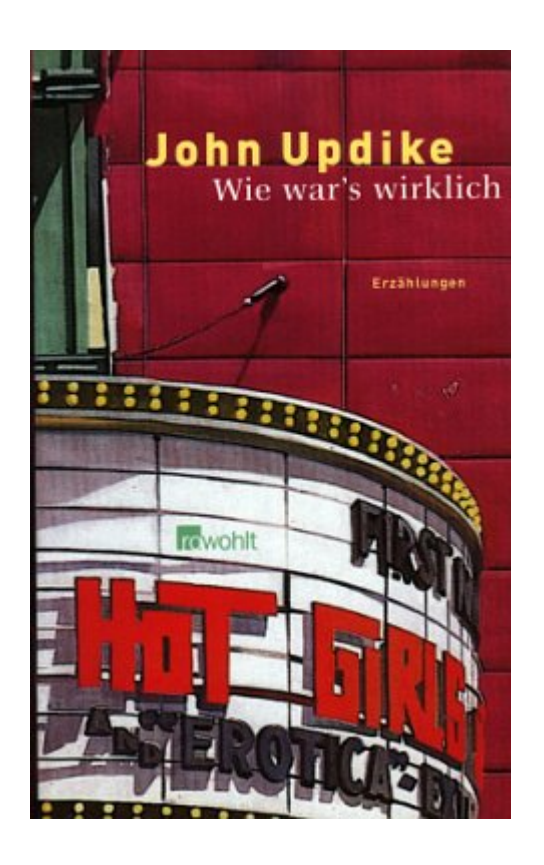

Heute empfehle ich von John Updike: Licks Of Love. Short Stories (dt. Wie war's wirklich, 2004, Rowohlt). Ich habe mich gewundert, dass ich bei meinem Faible für US-amerikanische Schriftsteller Updike noch nicht gelesen hatte, dem "wohl besten Chronisten der amerikanischen Middle Class". Zudem mag ich Kurzgeschichten, eine typisch amerikanische Literaturgattung. Zu der ihr eigenen lakonischen Sprache ist wohl nur das Englische à la [Hemingway](http://en.wikipedia.org/wiki/Ernest_Hemingway) und [Jack London](http://en.wikipedia.org/wiki/Jack_london) in der Lage. Ich könnte Updike im Original lesen; mein Englisch ist jedoch zu schlecht, als dass ich viel Spaß daran hätte.

Die deutsche Übersetzung von "Wie war es wirklich" ist außergewöhnlich gut. Alle Stories handeln von Männern, die sich mehr oder weniger nostalgisch an ihre Affären oder andere wichtige Ereignisse von früher erinnern. Mir gefällt der tiefschwarze, aber dennoch leichte Zynismus: "Wie merkwürdig es war, wieder auf einer Party zu sein, wo die Frauen noch menstruierten." Oder der Klappentext: "Erinnerungen an das sexuelle Paradies der Sechziger, als man sich getrost nachts um eins mit einer Frau verabreden konnte, weil man sicher war, dass die eigene bei deren Mann schlief."

Sehr hübsch auch die Geschichte "Die Katzen" – der Held muss auf dem Bauernhof seiner verstorbenen Mutter darüber nachdenken, wie er die mindestens 40 Katzen loswird, die diese gefüttert hat. Ein Nachbar sieht das pragmatisch: "Ja also, ich könnte die Schrotflinte nehmen und zur Abendbrotzeit rübergehen, wenn sie sich auf der Veranda versammeln. Ein paar wären dann schon mal weg, und für die anderen ist es vielleicht ein Wink mit dem Zaunpfahl, dass sie türmen. Wenn du willst, frage ich Adam, ob er mit seiner Murmeltierbüchser rüberkommt." Kein Wunder, dass ein Städter so mit Katzen nicht einfach umgehen kann und will.

#### **[Sonnenuntergang im Grunewald](https://www.burks.de/burksblog/2008/09/08/sonnenuntergang-im-grunewald)**

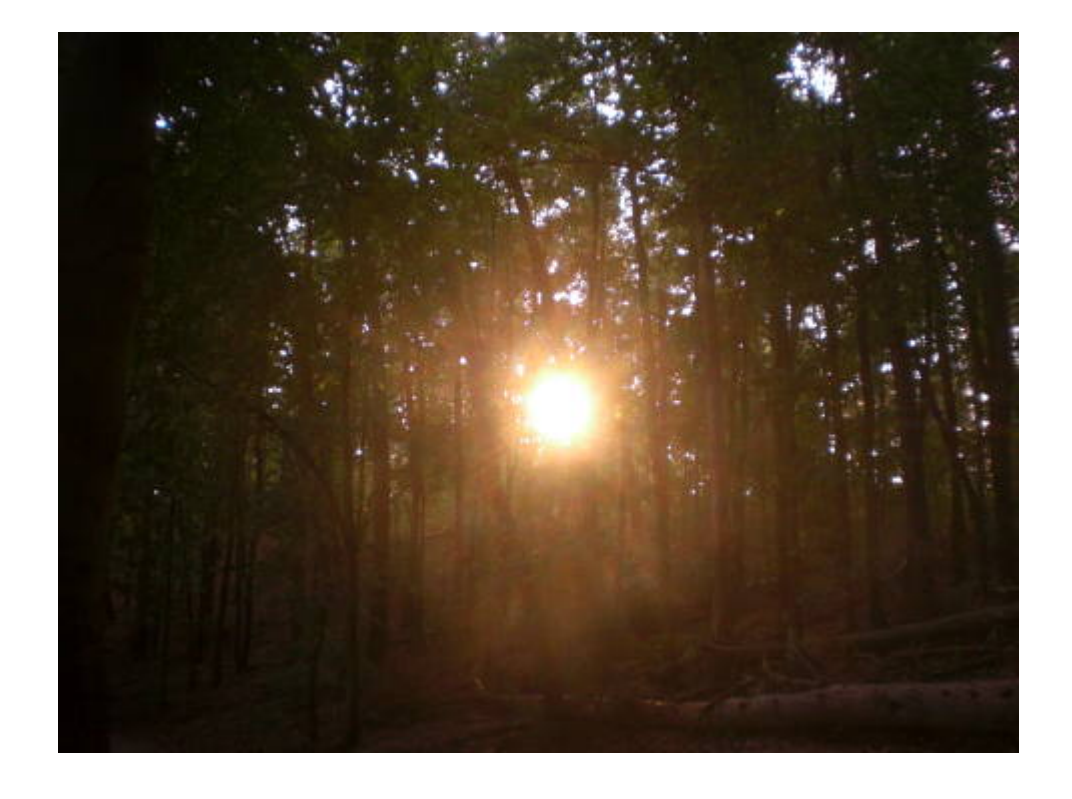

## **[Online-Durchsuchung,](https://www.burks.de/burksblog/2008/09/08/online-durchsuchung-revisited) [revisited](https://www.burks.de/burksblog/2008/09/08/online-durchsuchung-revisited)**

Die [Stellungsnahmen](http://www.bundestag.de/ausschuesse/a04/anhoerungen/Anhoerung15/Stellungnahmen_SV/index.html) der Sachverständigen zur so genannten "Online-Durchsuchung": [Prof. Dr. Christoph Gusy, Universität Bielefeld –](http://www.bundestag.de/ausschuesse/a04/anhoerungen/Anhoerung15/Stellungnahmen_SV/Stellungnahme_01.pdf) [Ausschussdrucksache 16\(4\)460 A](http://www.bundestag.de/ausschuesse/a04/anhoerungen/Anhoerung15/Stellungnahmen_SV/Stellungnahme_01.pdf) [Dr. Fredrik Roggan, Rechtsanwalt, Berlin – Ausschussdrucksache](http://www.bundestag.de/ausschuesse/a04/anhoerungen/Anhoerung15/Stellungnahmen_SV/Stellungnahme_02.pdf) [16\(4\)460 B](http://www.bundestag.de/ausschuesse/a04/anhoerungen/Anhoerung15/Stellungnahmen_SV/Stellungnahme_02.pdf) [Prof. Dr. jur. Dirk Heckmann, Universität Passau –](http://www.bundestag.de/ausschuesse/a04/anhoerungen/Anhoerung15/Stellungnahmen_SV/Stellungnahme_03.pdf) [Ausschussdrucksache 16\(4\)460 C](http://www.bundestag.de/ausschuesse/a04/anhoerungen/Anhoerung15/Stellungnahmen_SV/Stellungnahme_03.pdf) [Prof. Dr. Martin Kutscha, Fachhochschule für Verwaltung und](http://www.bundestag.de/ausschuesse/a04/anhoerungen/Anhoerung15/Stellungnahmen_SV/Stellungnahme_04.pdf) [Rechtspflege, Berlin – Ausschussdrucksache 16\(4\)460 D](http://www.bundestag.de/ausschuesse/a04/anhoerungen/Anhoerung15/Stellungnahmen_SV/Stellungnahme_04.pdf) [Peter Schaar, Bundesbeauftragter für den Datenschutz und die](http://www.bundestag.de/ausschuesse/a04/anhoerungen/Anhoerung15/Stellungnahmen_SV/Stellungnahme_05.pdf) [Informationsfreiheit , Bonn – Ausschussdrucksache 16\(4\)460 E](http://www.bundestag.de/ausschuesse/a04/anhoerungen/Anhoerung15/Stellungnahmen_SV/Stellungnahme_05.pdf) [Peter Dathe, Präsident des Bayerischen Landeskriminalamtes,](http://www.bundestag.de/ausschuesse/a04/anhoerungen/Anhoerung15/Stellungnahmen_SV/Stellungnahme_06.pdf) [München – Ausschussdrucksache 16\(4\)460 F](http://www.bundestag.de/ausschuesse/a04/anhoerungen/Anhoerung15/Stellungnahmen_SV/Stellungnahme_06.pdf) [Jörg Ziercke, Präsident des Bundeskriminalamtes, Wiesbaden –](http://www.bundestag.de/ausschuesse/a04/anhoerungen/Anhoerung15/Stellungnahmen_SV/Stellungnahme_07.pdf) [Ausschussdrucksache 16\(4\)460 G](http://www.bundestag.de/ausschuesse/a04/anhoerungen/Anhoerung15/Stellungnahmen_SV/Stellungnahme_07.pdf) [Prof. Dr. Hansjörg Geiger, Staatssekretär a.D., Berlin –](http://www.bundestag.de/ausschuesse/a04/anhoerungen/Anhoerung15/Stellungnahmen_SV/Stellungnahme_08.pdf) [Ausschussdrucksache 16\(4\)460 H](http://www.bundestag.de/ausschuesse/a04/anhoerungen/Anhoerung15/Stellungnahmen_SV/Stellungnahme_08.pdf) [Prof. Dr. Markus Möstl, Universität Bayreuth –](http://www.bundestag.de/ausschuesse/a04/anhoerungen/Anhoerung15/Stellungnahmen_SV/Stellungnahme_09.pdf) [Ausschussdrucksache 16\(4\)460 I](http://www.bundestag.de/ausschuesse/a04/anhoerungen/Anhoerung15/Stellungnahmen_SV/Stellungnahme_09.pdf) [Prof. Dr. Ralf Poscher, Ruhr-Universität Bochum –](http://www.bundestag.de/ausschuesse/a04/anhoerungen/Anhoerung15/Stellungnahmen_SV/Stellungnahme_10.pdf) [Ausschussdrucksache 16\(4\)460 J](http://www.bundestag.de/ausschuesse/a04/anhoerungen/Anhoerung15/Stellungnahmen_SV/Stellungnahme_10.pdf)

Ich frage mich, wieso die keinen IT-Experten geladen haben? Ich werde die Gutachten studieren unter dem besonderen Aspekt, womit die Herren begründen, dass so etwas technisch machbar sei.

## **[Spiderman](https://www.burks.de/burksblog/2008/09/08/spiderman)**

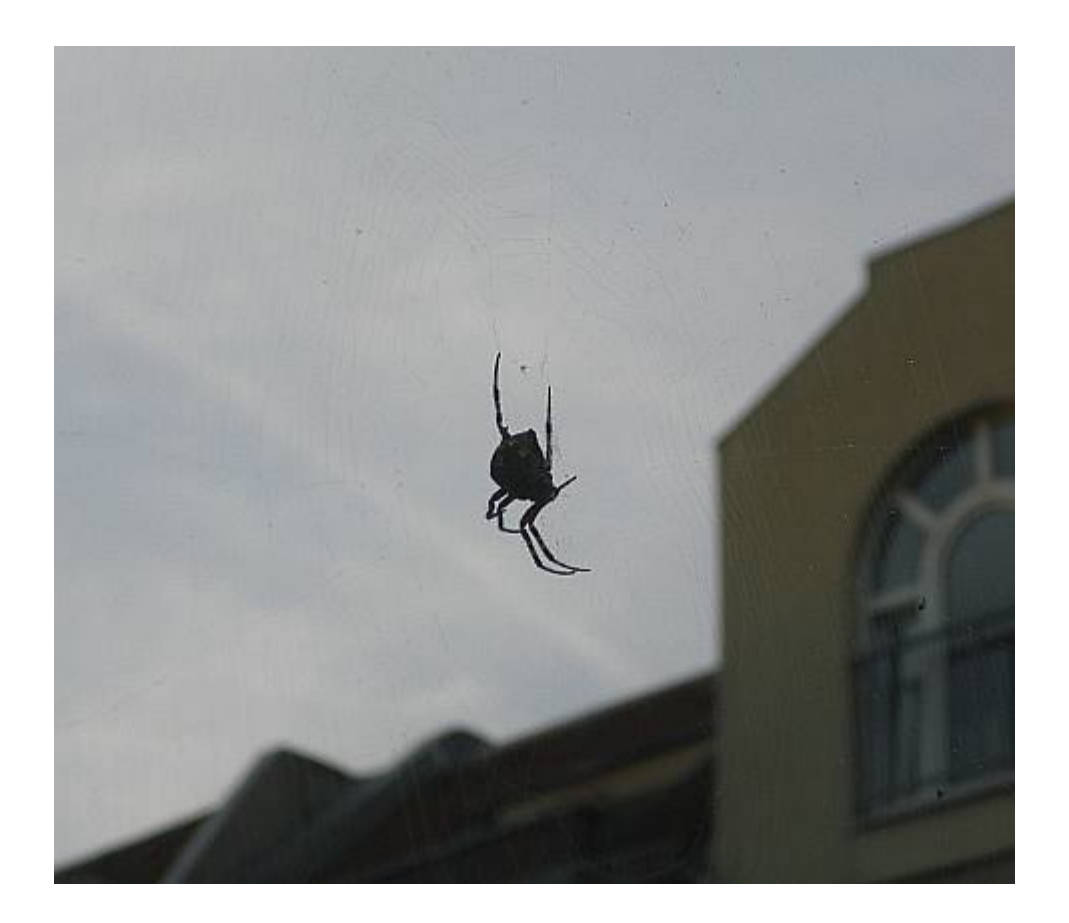

Gestern war ich auf der Pressekonferenz von [Twinity](http://www.twinity.com) ("The server didn't respond in time") zur Eröffnung der Beta-Phase. In Kürze erscheint ein Artikel von mir darüber. Da die neue 3D-Welt nur für Windoof geht, Linuxer wie ich also ausgesperrt bleiben, habe ich um einen Screenshot gebeten, der mir prompt geschickt wurde.

### **[Potsdamer Platz | Sony-Center](https://www.burks.de/burksblog/2008/09/06/potsdamer-platz-sony-center)**

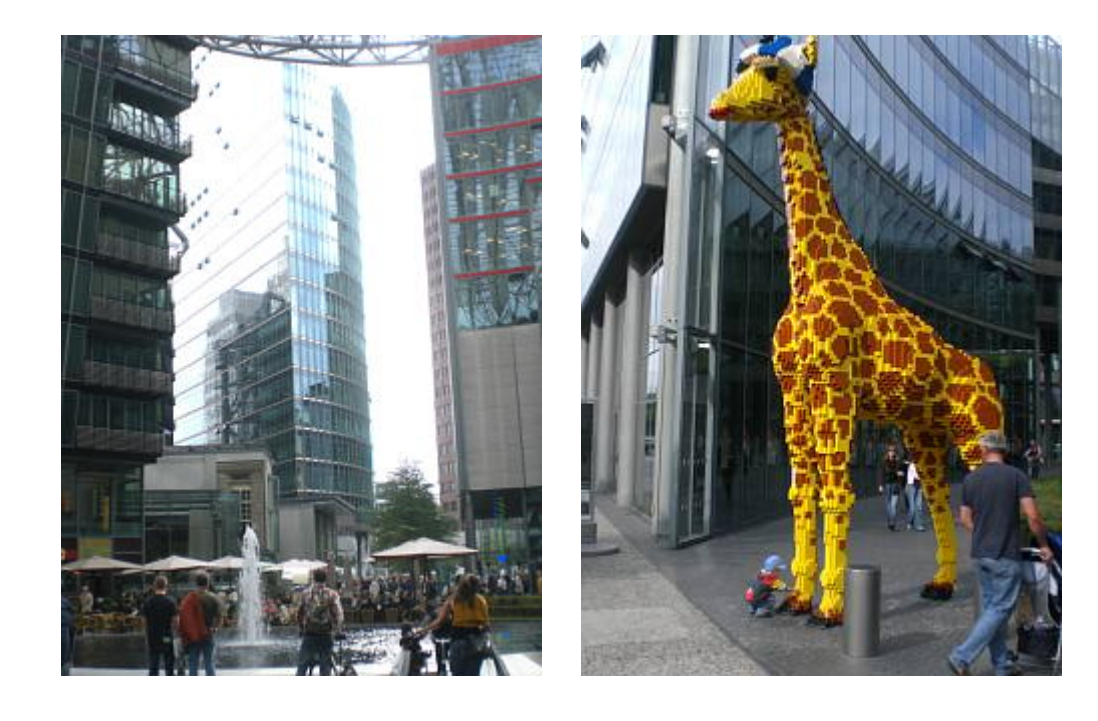

#### **[Tote Möwe, reloaded](https://www.burks.de/burksblog/2008/09/06/tote-mowe-reloaded)**

![](_page_6_Picture_2.jpeg)

Eine Kollegin rief mich an und beschwerte sich über Tölchen aka Ajax vom Teufelslauch, der Illegales getan hätte. Wie

schon erwähnt: Die [Jagdzeit](http://hegering-juehnsdorferheide.de/seiten/hegering/vo/Jagdzeiten_Schonzeiten.pdf) für Möwen in Brandenburg geht vom 16.08. bis zum 30.04.. Tölchen war übrigens superstolz, korrekt apportiert zu haben. Nur die Haltungsnote war nicht besonders: Jagdhunde sollten tote Vögel nicht an den Flügeln packen.

## **[RottenNeighbor.com in](https://www.burks.de/burksblog/2008/09/05/rottenneighborcom-in-deutschland-zensiert) [Deutschland zensiert](https://www.burks.de/burksblog/2008/09/05/rottenneighborcom-in-deutschland-zensiert)**

Und wie es dazu kam, beschreibt das **[Pottblog](http://www.pottblog.de/2008/08/30/rottenneighbor-in-deutschland-wohl-gesperrt-rotten-media-aber-nicht/)**. "Leider zeigen sich manche Medien hier nicht wirklich in der positiven Rolle, von der ihre Gremienvertreter wie z.B. Michael Konken auf den immer wieder kehrenden Podiumsdiskussionen berichten." Lesen! Bei mir – T-Online-Kunde – kommt die Seite auch nicht. Also muss man <https://tor-proxy.net/de>benutzen.

#### **[Tote Möwe](https://www.burks.de/burksblog/2008/09/04/tote-mowe)**

![](_page_8_Picture_0.jpeg)

Tölchen hat gestern gelernt, wie er eine soeben geschossene Möwe apportieren muss... Nachtrag: [Jagd- und Schonzeiten im](http://hegering-juehnsdorferheide.de/seiten/hegering/vo/Jagdzeiten_Schonzeiten.pdf) [Land Brandenburg.](http://hegering-juehnsdorferheide.de/seiten/hegering/vo/Jagdzeiten_Schonzeiten.pdf) Harhar.

# **[Willkommen in der](https://www.burks.de/burksblog/2008/09/03/willkommen-in-der-wirklichkeit) [Wirklichkeit](https://www.burks.de/burksblog/2008/09/03/willkommen-in-der-wirklichkeit)**

#### Einladung zur Anwohnerversammlung

Dienstag, 2. September 2008, 19 Uhr im Seniorentreff "Böhmisches Dorf" Kirchgasse 2 | Richardstraße

#### Von der Streuobstwiese zum Garten für alle!

Die öffentliche Grünfläche mit kleinem Teich hinter dem Grundstück Richardplatz 3 verwahrlost immer mehr. AnwohnerInnen und HundebesitzerInnen planen an diesem Ort einen Garten für alle!

1. Die Streuobstwiese muss weiter für alle zugänglich sein, sowohl für Kinder als auch für Hunde. Kinder müssen dort gefahrlos und ohne Anast spielen können.

2. Wir müssen verhindern, dass dort illegal Müll entsorgt wird. Das gilt auch für den Pfad zwischen der Wiese und der Kirchgasse. Das geht nur gemeinsam - die AnwohnerInnen und die HundebesitzerInnen haben dieselben Interessen!

![](_page_9_Picture_6.jpeg)

"Willkommen in der Wirklichkeit", meint der [Rixdorfer](http://rixdorfer-stadtschreiber.blog.de/2008/09/03/willkommen-wirklichkeit-4675681) [Stadtschreiber](http://rixdorfer-stadtschreiber.blog.de/2008/09/03/willkommen-wirklichkeit-4675681) zu Recht ironisch und berichtet von einer Versammlung gestern, auf der ich auch war. Es ging um die [Streuobstwiese](http://maps.google.com/maps?f=q&hl=de&geocode=&q=gemany+berlin+richardplatz&sll=37.0625,-95.677068&sspn=58.988897,107.138672&ie=UTF8&ll=52.475521,13.44641&spn=0.001407,0.00327&t=h&z=19) am Richardplatz, die in keinem guten Zustand ist, aber auch von den Hundehaltern genutzt wird.

Es läuft so wie immer: Niemand hat Geld. Auch das Bezirksamt nicht. Dann kommen einige, die vom Verwalten Anderer leben, auf die Idee, irgendwas mit "Multikulti" zu machen. Beliebt ist auch die sinnfreie Zeichenkette "interkulturell". Das gibt es genausowenig wie "zwischenkulturell". Derartige hohle Phrasen werden gern von den LichterkettenträgerInnen benutzt, die unpolitisch den Einwanderern eine "Kultur" unterschieben, womit meistens Folklore gemeint ist. Sie kapieren nicht, dass "Kultur" von Immigranten immer schon das Resultat einer Anpassung mit der Realität im Einwanderungsland ist. [Wer mehr dazu lesen will: [Kien Nghie Ha:](http://www.wvberlin.de/data/inhalt/ha.htm) "Ethnizität und Migration RELOADED – Kulturelle Identität, Differenz und Hybridität im postkolonialen Diskurs".] Auch hier wurde den arabischen und türkischen Familien hier im Kiez paternalstisch ein Interesse an "Multikulti" und Gärtnerei untergeschoben, das real nicht existiert. Von denen war aber niemand da. Und auf meine Fragen, mit wem man aus der türkischen und arabischen Community geredet hätte, kam nur vages Gestammel.

Aber natürlich geht es immer auch ums Geld. Die Fördermittel für einen "interkulturellen Garten" auf der Streuobstweise nördlich des Richardplatzes sind schon bewillig worden, ohne dass sdie Anwohner vorher gefragt wurden. Die Frauen (Männer sind offenbar nicht beteiligt) haben sich jetzt ihren "multikulturellen Garten" in den Kopfgesetzt und schon vor vier Wochen den [Verein](http://www.richard-quartier.de/57+M59acbab8128.html) "netzwerk Stadtraumkultur" [\(VR 27983\)](http://www.handelsregister.de/rp_web/search.do) gegründet, der aber im Wesentlichen aus denselben Leuten gehört, die auch im Quartiersmanagement Richardplatz Süd arbeiten. Der Verein bekommt vermutlich das Geld usw… Ein Schelm, wer Böses dabei denkt.

Zum Glück waren die Anwohner mehrheitlich gegen den Garten, der auch aus biologischer Sicht totaler Blödsinn ist. Eine [Streuobstiwese](http://de.wikipedia.org/wiki/Streuobstwiese) eignet sich eben nicht zum Gartenbau; außderm würden die Bette vermutlich das Wurzelwerk beschädigen. Einige verließen aus Frust auch schon vorher die Versammlung.

Der Rixdorfer Stadtschreiber: "Man darf also gespannt sein, wie es mit dem , Fall Streuobstwiese' weitergeht. Bis Ende diesen Monats wollen [Struzyk und Rieckmann](http://www.richard-quartier.de/57+M59acbab8128.html) ein Konzept erstellen, , das von den Anwohnern mitgetragen wird'. Diese Ambitionen hatten sie auch schon beim Projekt [KANU,](http://www.richard-quartier.de/208.html) das doch gewisse Parallelen aufweist, in 2007 mit 31.000 Euro gefördert und dann wieder eingestellt wurde."

Jetzt sind wir schon zwei Blogs, die die Angelegenheit aufmerksam verfolgen. Das ist auch gut so. Nur mein Layout ist besser. Und ich habe einen Mitgliedsantrag in dem Verein "netzwerk Stadtraumkultur" gestellt. mal sehen, ob es da mit rechten Dingen zugeht.

## **[C-Tech F2050 anti grav ship](https://www.burks.de/burksblog/2008/09/03/c-tech-f2050-anti-grav-ship)**

![](_page_11_Picture_1.jpeg)

Ich habe mich mit dem etwas merkwürdigen [Hack des](http://de.indymedia.org/2008/08/225641.shtml) [Blood&Honour-Forums](http://de.indymedia.org/2008/08/225641.shtml) beschäftigt. Demnächst mehr. Aber technisch bin ich insofern kläglich gescheitert, als ich zwar die vier Dateien auf meinem Rechner habe, mit jeweils rund 100 MB, sowie einen Unterordner xampp, aber jetzt nicht mehr so recht weiter weiß. Nicht nur die Anleitung gibt mir noch Rätsel auf:

*INSTALL "xampp" ON YOUR LINUX: [www.apachefriends.org/en/xampp-linux.html](http://www.apachefriends.org/en/xampp-linux.html) FOLLOW THE INSTALL-GUIDE ON THIS SITE. COPY THE FOLDER "xampp/htdocs" TO THE DIRECTORY "/opt/lampp/" (OVERWRITE THE EXISTING FOLDER) NOW COPY THE FOLDER "xampp/mysql/data/bah" TO "/opt/lampp/var/mysql/" NOW COPY ALL FILES AND FOLDERS INSIDE "xampp/php/PEAR" TO "/opt/lampp/lib/php/" NOW YOU CAN RUN THE WEBSERVER IN THE TERMINAL WITH:*

*"/opt/lampp/lampp start"* LATER YOU CAN STOP IT WITH: "/opt/lampp/lampp stop" *NOW START YOUR BROWSER AND OPEN LOCAL HOST WITH "127.0.0.1" NOW YOU WILL SEE THE BOARD*

Sollte ich so verfahren? Hat jemand Erfahrung mit XAMPP für Linux? Ich kriege bei der Installation laut manual die Fehlermeldung: sudo tar xvfz xampp-linux-1.6.7.tar.gz -C /opt gzip: stdin: unexpected end of file tar: Child returned status 1 tar: Fehler beim Beenden, verursacht durch vorhergehende Fehler.